#### **Dispositivos Móveis**

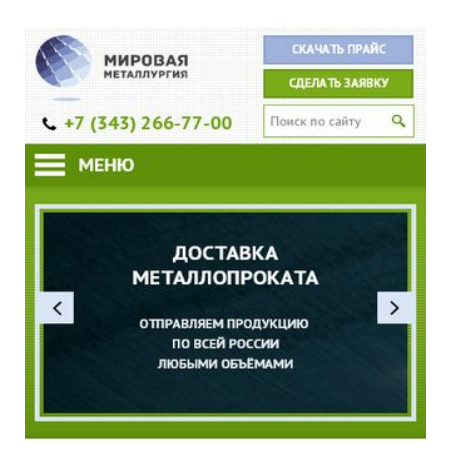

**МЕТАЛЛОПРОКАТ** 

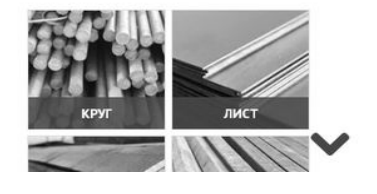

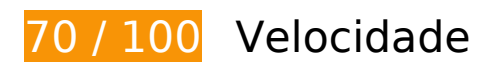

*Deve corrigir:* 

## **Otimizar imagens**

Formatar e compactar corretamente imagens pode economizar muitos bytes de dados.

[Otimize as seguintes imagens](https://www.review.netguides.eu/redirect.php?url=https%3A%2F%2Fdevelopers.google.com%2Fspeed%2Fdocs%2Finsights%2FOptimizeImages) para diminuir o tamanho em 286,7 KiB (44% de redução).

- A compactação de https://mmetallurg.ru/assets/cache\_image/files/Images/slider/2\_1000x220\_f63.jpg pouparia 59,3 KiB (64% de redução).
- A compactação de https://mmetallurg.ru/assets/cache\_image/files/Images/slider/1\_1000x220\_f63.jpg pouparia 54,4 KiB (57% de redução).
- A compactação de https://mmetallurg.ru/assets/cache\_image/files/Images/slide1\_1000x220\_f63.jpg pouparia 52 KiB (44% de redução).
- A compactação de

https://mmetallurg.ru/assets/cache\_image/files/Images/slider/3\_1000x220\_f63.jpg pouparia 36,7 KiB (50% de redução).

- A compactação de https://mmetallurg.ru/files/Images/dov.jpg pouparia 20,9 KiB (25% de redução).
- A compactação de https://mmetallurg.ru/assets/template/images/up.png pouparia 6,2 KiB (56% de redução).
- A compactação de https://mmetallurg.ru/assets/cache\_image/files/Images/2432644\_Lenta\_190x166\_0e4.jpg pouparia 5,6 KiB (40% de redução).
- A compactação de https://mmetallurg.ru/assets/cache\_image/files/catalog/pokovki\_190x166\_0e4.jpg pouparia 5,5 KiB (37% de redução).
- A compactação de https://mmetallurg.ru/assets/cache\_image/files/Images/pruzhinnaya\_stal\_190x166\_0e4.jpg pouparia 4,8 KiB (42% de redução).
- A compactação de https://mmetallurg.ru/assets/cache\_image/files/catalog/setka-rukav-chb\_190x166\_0e4.jpg pouparia 4,8 KiB (30% de redução).
- A compactação de https://mmetallurg.ru/assets/cache\_image/files/catalog/section7\_190x166\_0e4.jpg pouparia 4,7 KiB (27% de redução).
- A compactação de https://mmetallurg.ru/assets/cache\_image/files/catalog/rukav-setkagofr\_190x166\_0e4.jpg pouparia 4,4 KiB (29% de redução).
- A compactação de https://mmetallurg.ru/assets/cache\_image/files/catalog/kvadrat\_190x166\_0e4.jpg pouparia 4,3 KiB (29% de redução).
- A compactação de https://mmetallurg.ru/assets/cache\_image/files/catalog/shestigrannik\_190x166\_0e4.jpg pouparia 4 KiB (29% de redução).
- A compactação de https://mmetallurg.ru/assets/cache\_image/files/catalog/krug\_190x166\_0e4.jpg pouparia 3,9 KiB (26% de redução).
- A compactação de https://mmetallurg.ru/assets/cache\_image/files/catalog/section3\_190x166\_0e4.jpg pouparia 3,9 KiB (27% de redução).
- A compactação de https://mmetallurg.ru/assets/cache\_image/files/catalog/section6\_190x166\_0e4.jpg pouparia 3,3 KiB (29% de redução).
- A compactação de https://mmetallurg.ru/assets/cache\_image/files/catalog/section10\_190x166\_0e4.jpg pouparia 2,9 KiB (30% de redução).
- A compactação de

https://mmetallurg.ru/assets/cache\_image/files/catalog/section2\_190x166\_0e4.jpg pouparia 2,9 KiB (30% de redução).

• A compactação de https://mmetallurg.ru/assets/cache image/files/catalog/rukav-set-chb 190x166 0e4.jpg pouparia 2,2 KiB (29% de redução).

# **Considere Corrigir:**

## **Ativar compactação**

A compactação de recursos com gzip ou deflate pode reduzir o número de bytes enviados pela rede.

[Ative a compactação](https://www.review.netguides.eu/redirect.php?url=https%3A%2F%2Fdevelopers.google.com%2Fspeed%2Fdocs%2Finsights%2FEnableCompression) para os seguintes recursos a fim de diminuir o tamanho de transferência em 2,2 KiB (44% de redução).

- A compactação de https://mmetallurg.ru/assets/template/images/adapt/wins1.svg pouparia 461 B (50% de redução).
- A compactação de https://mmetallurg.ru/assets/template/js/fancybox/helpers/jquery.fancybo x-thumbs.css?v=1.0.7 pouparia 432 B (58% de redução).
- A compactação de https://mmetallurg.ru/assets/components/ajaxform/css/default.css pouparia 262 B (51% de redução).
- A compactação de https://mmetallurg.ru/assets/template/images/adapt/find-btn.svg pouparia 230 B (39% de redução).
- A compactação de https://mmetallurg.ru/assets/template/images/adapt/find-320.svg pouparia 229 B (39% de redução).
- A compactação de https://mmetallurg.ru/assets/template/images/adapt/up-btn.svg pouparia 203 B (37% de redução).
- A compactação de https://mmetallurg.ru/ds-comf/ds-search/css/dssearch.css pouparia 156 B (41% de redução).
- A compactação de https://mmetallurg.ru/assets/template/images/adapt/sl-l.svg pouparia 147 B (35% de redução).
- A compactação de https://mmetallurg.ru/assets/template/images/adapt/sl-r.svg pouparia 145 B (34% de redução).

## **Aproveitar cache do navegador**

A definição de uma data de validade ou de uma idade máxima nos cabeçalhos de HTTP para recursos estáticos instrui o navegador a carregar os recursos transferidos anteriormente a partir do disco local e não por meio da rede.

[Aproveite o cache do navegador](https://www.review.netguides.eu/redirect.php?url=https%3A%2F%2Fdevelopers.google.com%2Fspeed%2Fdocs%2Finsights%2FLeverageBrowserCaching) para os seguintes recursos que podem ser armazenados em cache:

- https://www.googletagmanager.com/gtag/js?id=AW-814835638 (15 minutos)
- https://mc.yandex.ru/metrika/advert.gif (60 minutos)
- https://mc.yandex.ru/metrika/tag.js (60 minutos)
- https://www.googleadservices.com/pagead/conversion\_async.js (60 minutos)
- https://code.jivosite.com/script/widget/vBy63iQMsq (2 horas)
- https://www.google-analytics.com/analytics.js (2 horas)

## **Compactar CSS**

A compactação do código CSS pode economizar muitos bytes de dados e acelerar os tempos de download e de análise.

[Reduza a CSS](https://www.review.netguides.eu/redirect.php?url=https%3A%2F%2Fdevelopers.google.com%2Fspeed%2Fdocs%2Finsights%2FMinifyResources) para os seguintes recursos a fim de diminuir o tamanho em 2,2 KiB (22% de redução).

- Reduzir https://mmetallurg.ru/assets/template/css/adapt.css pouparia 1,9 KiB (24% de redução) após a compactação.
- Reduzir https://mmetallurg.ru/assets/template/js/fancybox/jquery.fancybox.css pouparia 229 B (17% de redução) após a compactação.
- Reduzir https://mmetallurg.ru/assets/template/js/fancybox/helpers/jquery.fancyboxthumbs.css?v=1.0.7 pouparia 113 B (16% de redução).

# **Dispositivos Móveis**

### **Compactar HTML**

A compactação do código HTML, incluindo qualquer JavaScript e CSS in-line contidas nele, pode economizar muitos bytes de dados e acelerar os tempos de download e de análise.

[Reduza o HTML](https://www.review.netguides.eu/redirect.php?url=https%3A%2F%2Fdevelopers.google.com%2Fspeed%2Fdocs%2Finsights%2FMinifyResources) para os seguintes recursos a fim de diminuir o tamanho em 1,2 KiB (13% de redução).

Reduzir https://mmetallurg.ru/ pouparia 1,2 KiB (13% de redução) após a compactação.

# **Compactar JavaScript**

A compactação do código JavaScript pode economizar muitos bytes de dados e acelerar os tempos de download, de análise e de execução.

[Reduza o JavaScript](https://www.review.netguides.eu/redirect.php?url=https%3A%2F%2Fdevelopers.google.com%2Fspeed%2Fdocs%2Finsights%2FMinifyResources) para os seguintes recursos a fim de diminuir o tamanho em 12,1 KiB (30% de redução).

- Reduzir https://mmetallurg.ru/assets/template/js/jquery.bxslider.js pouparia 5,9 KiB (50% de redução) após a compactação.
- Reduzir https://mmetallurg.ru/ds-comf/ds-form/js/dsforms.js pouparia 2,4 KiB (32% de redução) após a compactação.
- Reduzir https://mmetallurg.ru/assets/template/js/jquery.main.js pouparia 2 KiB (15% de redução) após a compactação.
- Reduzir https://mmetallurg.ru/assets/template/js/fancybox/helpers/jquery.fancyboxthumbs.js?v=1.0.7 pouparia 520 B (36% de redução) após a compactação.
- Reduzir https://mmetallurg.ru/assets/template/js/adapt.js pouparia 419 B (32% de redução) após a compactação.
- Reduzir https://mmetallurg.ru/ds-comf/ds-search/js/dssearch.js pouparia 255 B (21% de redução) após a compactação.
- Reduzir https://mmetallurg.ru/assets/template/js/main.js pouparia 176 B (17% de redução) após a compactação.
- Reduzir https://mmetallurg.ru/assets/template/js/targets.js pouparia 146 B (20% de redução) após a compactação.
- Reduzir https://mmetallurg.ru/assets/components/ajaxform/js/default.js pouparia 124 B (14% de redução) após a compactação.
- Reduzir https://mmetallurg.ru/assets/template/js/hidetable.js pouparia 118 B (45% de redução).
- Reduzir https://mmetallurg.ru/assets/template/js/shin.js pouparia 111 B (15% de redução) após a compactação.

## **Eliminar JavaScript e CSS de bloqueio de renderização no conteúdo acima da borda**

Sua página tem 1 recursos de CSS de bloqueio. Isso causa um atraso na renderização de sua página.

Nenhuma parte do conteúdo acima da dobra em sua página seria renderizado sem aguardar o carregamento dos seguintes recursos. Tente adiar ou carregar de maneira assíncrona os recursos de bloqueio, ou incorpore in-line as partes fundamentais desses recursos diretamente ao HTML.

[Otimize a exibição de CSS](https://www.review.netguides.eu/redirect.php?url=https%3A%2F%2Fdevelopers.google.com%2Fspeed%2Fdocs%2Finsights%2FOptimizeCSSDelivery) dos seguintes itens:

https://mmetallurg.ru/assets/template/css/all.css

# **3 regras corretas**

### **Evitar redirecionamentos da página de destino**

Sua página não tem redirecionamentos. Saiba mais sobre [como evitar os redirecionamentos da](https://www.review.netguides.eu/redirect.php?url=https%3A%2F%2Fdevelopers.google.com%2Fspeed%2Fdocs%2Finsights%2FAvoidRedirects) [página de destino.](https://www.review.netguides.eu/redirect.php?url=https%3A%2F%2Fdevelopers.google.com%2Fspeed%2Fdocs%2Finsights%2FAvoidRedirects)

### **Reduzir o tempo de resposta do servidor**

Seu servidor respondeu rapidamente. Saiba mais sobre a [otimização do tempo de resposta do](https://www.review.netguides.eu/redirect.php?url=https%3A%2F%2Fdevelopers.google.com%2Fspeed%2Fdocs%2Finsights%2FServer) [servidor](https://www.review.netguides.eu/redirect.php?url=https%3A%2F%2Fdevelopers.google.com%2Fspeed%2Fdocs%2Finsights%2FServer).

### **Priorizar o conteúdo visível**

#### **Dispositivos Móveis**

Você tem conteúdo acima da dobra com a prioridade correta. Saiba mais sobre [como priorizar o](https://www.review.netguides.eu/redirect.php?url=https%3A%2F%2Fdevelopers.google.com%2Fspeed%2Fdocs%2Finsights%2FPrioritizeVisibleContent) [conteúdo visível](https://www.review.netguides.eu/redirect.php?url=https%3A%2F%2Fdevelopers.google.com%2Fspeed%2Fdocs%2Finsights%2FPrioritizeVisibleContent).

# **99 / 100** Experiência de utilizador

 **Considere Corrigir:** 

#### **Tamanho apropriado dos pontos de toque**

Alguns links/botões na sua página da Web são muito pequenos para que um usuário toque com facilidade no touchscreen. Pense na possibilidade de **[aumentar o tamanho desses pontos de toque](https://www.review.netguides.eu/redirect.php?url=https%3A%2F%2Fdevelopers.google.com%2Fspeed%2Fdocs%2Finsights%2FSizeTapTargetsAppropriately)** para oferecer uma melhor experiência do usuário.

Os seguintes pontos de toque estão perto de outros pontos próximos e talvez precisem de espaço adicional ao redor deles.

- O ponto de toque <input type="submit"> está próximo de outros 1 pontos desse tipo final.
- O ponto de toque <a href="#" class="call-me">Заказать обратный звонок</a> está próximo de outros 1 pontos desse tipo final.
- O ponto de toque <a href="#" class="btn-prev">Previous</a> está próximo de outros 4 pontos desse tipo final.
- O ponto de toque <a href="#" class="btn-next">Next</a> está próximo de outros 4 pontos desse tipo final.

# **4 regras corretas**

#### **Evitar plug-ins**

Parece que sua página não usa plug-ins, o que previne o uso de conteúdos em muitas plataformas. Saiba mais sobre a importância de [evitar plug-ins.](https://www.review.netguides.eu/redirect.php?url=https%3A%2F%2Fdevelopers.google.com%2Fspeed%2Fdocs%2Finsights%2FAvoidPlugins)

**Configure o visor**

Sua página especifica um visor que corresponde ao tamanho do dispositivo. Isso permite que ela seja exibida apropriadamente em todos os dispositivos. Saiba mais sobre a [configuração de visores](https://www.review.netguides.eu/redirect.php?url=https%3A%2F%2Fdevelopers.google.com%2Fspeed%2Fdocs%2Finsights%2FConfigureViewport).

## **Dimensionar o conteúdo para se ajustar à janela de visualização**

Os conteúdos da sua página se ajustam à janela de visualização. Saiba mais sobre [como](https://www.review.netguides.eu/redirect.php?url=https%3A%2F%2Fdevelopers.google.com%2Fspeed%2Fdocs%2Finsights%2FSizeContentToViewport) [dimensionar o conteúdo para se ajustar à janela de visualização](https://www.review.netguides.eu/redirect.php?url=https%3A%2F%2Fdevelopers.google.com%2Fspeed%2Fdocs%2Finsights%2FSizeContentToViewport).

## **Use tamanhos de fonte legíveis**

O texto na sua página é legível. Saiba mais sobre o [uso de tamanhos de fonte legíveis](https://www.review.netguides.eu/redirect.php?url=https%3A%2F%2Fdevelopers.google.com%2Fspeed%2Fdocs%2Finsights%2FUseLegibleFontSizes).

#### **Desktop**

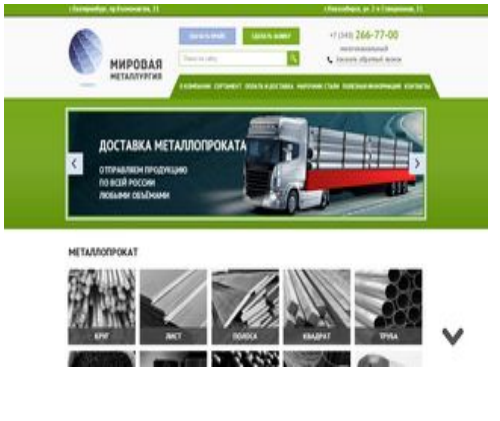

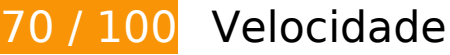

*Deve corrigir:* 

## **Otimizar imagens**

Formatar e compactar corretamente imagens pode economizar muitos bytes de dados.

[Otimize as seguintes imagens](https://www.review.netguides.eu/redirect.php?url=https%3A%2F%2Fdevelopers.google.com%2Fspeed%2Fdocs%2Finsights%2FOptimizeImages) para diminuir o tamanho em 348,2 KiB (52% de redução).

A compactação e o redimensionamento de https://mmetallurg.ru/files/Images/dov.jpg

poderiam poupar 82,3 KiB (redução de 97%).

- A compactação de https://mmetallurg.ru/assets/cache\_image/files/Images/slider/2\_1000x220\_f63.jpg pouparia 59,3 KiB (64% de redução).
- A compactação de https://mmetallurg.ru/assets/cache\_image/files/Images/slider/1\_1000x220\_f63.jpg pouparia 54,4 KiB (57% de redução).
- A compactação de https://mmetallurg.ru/assets/cache\_image/files/Images/slide1\_1000x220\_f63.jpg pouparia 52 KiB (44% de redução).
- A compactação de https://mmetallurg.ru/assets/cache\_image/files/Images/slider/3\_1000x220\_f63.jpg pouparia 36,7 KiB (50% de redução).
- A compactação de https://mmetallurg.ru/assets/template/images/up.png pouparia 6,2 KiB (56% de redução).
- A compactação de https://mmetallurg.ru/assets/cache\_image/files/Images/2432644\_Lenta\_190x166\_0e4.jpg pouparia 5,6 KiB (40% de redução).
- A compactação de https://mmetallurg.ru/assets/cache\_image/files/catalog/pokovki\_190x166\_0e4.jpg pouparia 5,5 KiB (37% de redução).
- A compactação de https://mmetallurg.ru/assets/cache\_image/files/Images/pruzhinnaya\_stal\_190x166\_0e4.jpg pouparia 4,8 KiB (42% de redução).
- A compactação de https://mmetallurg.ru/assets/cache\_image/files/catalog/setka-rukav-chb\_190x166\_0e4.jpg pouparia 4,8 KiB (30% de redução).
- A compactação de https://mmetallurg.ru/assets/cache\_image/files/catalog/section7\_190x166\_0e4.jpg pouparia 4,7 KiB (27% de redução).
- A compactação de https://mmetallurg.ru/assets/cache\_image/files/catalog/rukav-setkagofr\_190x166\_0e4.jpg pouparia 4,4 KiB (29% de redução).
- A compactação de https://mmetallurg.ru/assets/cache\_image/files/catalog/kvadrat\_190x166\_0e4.jpg pouparia 4,3 KiB (29% de redução).
- A compactação de https://mmetallurg.ru/assets/cache\_image/files/catalog/shestigrannik\_190x166\_0e4.jpg pouparia 4 KiB (29% de redução).
- A compactação de https://mmetallurg.ru/assets/cache\_image/files/catalog/krug\_190x166\_0e4.jpg pouparia 3,9 KiB (26% de redução).
- A compactação de

https://mmetallurg.ru/assets/cache\_image/files/catalog/section3\_190x166\_0e4.jpg pouparia 3,9 KiB (27% de redução).

- A compactação de https://mmetallurg.ru/assets/cache\_image/files/catalog/section6\_190x166\_0e4.jpg pouparia 3,3 KiB (29% de redução).
- A compactação de https://mmetallurg.ru/assets/cache\_image/files/catalog/section10\_190x166\_0e4.jpg pouparia 2,9 KiB (30% de redução).
- A compactação de https://mmetallurg.ru/assets/cache\_image/files/catalog/section2\_190x166\_0e4.jpg pouparia 2,9 KiB (30% de redução).
- A compactação de https://mmetallurg.ru/assets/cache\_image/files/catalog/rukav-set-chb\_190x166\_0e4.jpg pouparia 2,2 KiB (29% de redução).

# *L* Considere Corrigir:

### **Ativar compactação**

A compactação de recursos com gzip ou deflate pode reduzir o número de bytes enviados pela rede.

[Ative a compactação](https://www.review.netguides.eu/redirect.php?url=https%3A%2F%2Fdevelopers.google.com%2Fspeed%2Fdocs%2Finsights%2FEnableCompression) para os seguintes recursos a fim de diminuir o tamanho de transferência em 1,3 KiB (51% de redução).

- A compactação de https://mmetallurg.ru/assets/template/images/adapt/wins1.svg pouparia 461 B (50% de redução).
- A compactação de https://mmetallurg.ru/assets/template/js/fancybox/helpers/jquery.fancybo x-thumbs.css?v=1.0.7 pouparia 432 B (58% de redução).
- A compactação de https://mmetallurg.ru/assets/components/ajaxform/css/default.css pouparia 262 B (51% de redução).
- A compactação de https://mmetallurg.ru/ds-comf/ds-search/css/dssearch.css pouparia 156 B (41% de redução).

### **Aproveitar cache do navegador**

A definição de uma data de validade ou de uma idade máxima nos cabeçalhos de HTTP para recursos estáticos instrui o navegador a carregar os recursos transferidos anteriormente a partir do disco local e não por meio da rede.

[Aproveite o cache do navegador](https://www.review.netguides.eu/redirect.php?url=https%3A%2F%2Fdevelopers.google.com%2Fspeed%2Fdocs%2Finsights%2FLeverageBrowserCaching) para os seguintes recursos que podem ser armazenados em cache:

- https://www.googletagmanager.com/gtag/js?id=AW-814835638 (15 minutos)
- https://mc.yandex.ru/metrika/advert.gif (60 minutos)
- https://mc.yandex.ru/metrika/tag.js (60 minutos)
- https://www.googleadservices.com/pagead/conversion\_async.js (60 minutos)
- https://code.jivosite.com/script/widget/vBy63iQMsq (2 horas)
- https://www.google-analytics.com/analytics.js (2 horas)

# **Compactar CSS**

A compactação do código CSS pode economizar muitos bytes de dados e acelerar os tempos de download e de análise.

[Reduza a CSS](https://www.review.netguides.eu/redirect.php?url=https%3A%2F%2Fdevelopers.google.com%2Fspeed%2Fdocs%2Finsights%2FMinifyResources) para os seguintes recursos a fim de diminuir o tamanho em 2,2 KiB (22% de redução).

- Reduzir https://mmetallurg.ru/assets/template/css/adapt.css pouparia 1,9 KiB (24% de redução) após a compactação.
- Reduzir https://mmetallurg.ru/assets/template/js/fancybox/jquery.fancybox.css pouparia 229 B (17% de redução) após a compactação.
- Reduzir https://mmetallurg.ru/assets/template/js/fancybox/helpers/jquery.fancyboxthumbs.css?v=1.0.7 pouparia 113 B (16% de redução).

**Compactar HTML**

A compactação do código HTML, incluindo qualquer JavaScript e CSS in-line contidas nele, pode economizar muitos bytes de dados e acelerar os tempos de download e de análise.

[Reduza o HTML](https://www.review.netguides.eu/redirect.php?url=https%3A%2F%2Fdevelopers.google.com%2Fspeed%2Fdocs%2Finsights%2FMinifyResources) para os seguintes recursos a fim de diminuir o tamanho em 1,2 KiB (13% de redução).

Reduzir https://mmetallurg.ru/ pouparia 1,2 KiB (13% de redução) após a compactação.

## **Compactar JavaScript**

A compactação do código JavaScript pode economizar muitos bytes de dados e acelerar os tempos de download, de análise e de execução.

[Reduza o JavaScript](https://www.review.netguides.eu/redirect.php?url=https%3A%2F%2Fdevelopers.google.com%2Fspeed%2Fdocs%2Finsights%2FMinifyResources) para os seguintes recursos a fim de diminuir o tamanho em 12,1 KiB (30% de redução).

- Reduzir https://mmetallurg.ru/assets/template/js/jquery.bxslider.js pouparia 5,9 KiB (50% de redução) após a compactação.
- Reduzir https://mmetallurg.ru/ds-comf/ds-form/js/dsforms.js pouparia 2,4 KiB (32% de redução) após a compactação.
- Reduzir https://mmetallurg.ru/assets/template/js/jquery.main.js pouparia 2 KiB (15% de redução) após a compactação.
- Reduzir https://mmetallurg.ru/assets/template/js/fancybox/helpers/jquery.fancyboxthumbs.js?v=1.0.7 pouparia 520 B (36% de redução) após a compactação.
- Reduzir https://mmetallurg.ru/assets/template/js/adapt.js pouparia 419 B (32% de redução) após a compactação.
- Reduzir https://mmetallurg.ru/ds-comf/ds-search/js/dssearch.js pouparia 255 B (21% de redução) após a compactação.
- Reduzir https://mmetallurg.ru/assets/template/js/main.js pouparia 176 B (17% de redução) após a compactação.
- Reduzir https://mmetallurg.ru/assets/template/js/targets.js pouparia 146 B (20% de redução) após a compactação.
- Reduzir https://mmetallurg.ru/assets/components/ajaxform/js/default.js pouparia 124 B (14% de redução) após a compactação.
- Reduzir https://mmetallurg.ru/assets/template/js/hidetable.js pouparia 118 B (45% de redução).

Reduzir https://mmetallurg.ru/assets/template/js/shin.js pouparia 111 B (15% de redução) após a compactação.

### **Eliminar JavaScript e CSS de bloqueio de renderização no conteúdo acima da borda**

Sua página tem 1 recursos de CSS de bloqueio. Isso causa um atraso na renderização de sua página.

Nenhuma parte do conteúdo acima da dobra em sua página seria renderizado sem aguardar o carregamento dos seguintes recursos. Tente adiar ou carregar de maneira assíncrona os recursos de bloqueio, ou incorpore in-line as partes fundamentais desses recursos diretamente ao HTML.

[Otimize a exibição de CSS](https://www.review.netguides.eu/redirect.php?url=https%3A%2F%2Fdevelopers.google.com%2Fspeed%2Fdocs%2Finsights%2FOptimizeCSSDelivery) dos seguintes itens:

https://mmetallurg.ru/assets/template/css/all.css

# **3 regras corretas**

### **Evitar redirecionamentos da página de destino**

Sua página não tem redirecionamentos. Saiba mais sobre [como evitar os redirecionamentos da](https://www.review.netguides.eu/redirect.php?url=https%3A%2F%2Fdevelopers.google.com%2Fspeed%2Fdocs%2Finsights%2FAvoidRedirects) [página de destino.](https://www.review.netguides.eu/redirect.php?url=https%3A%2F%2Fdevelopers.google.com%2Fspeed%2Fdocs%2Finsights%2FAvoidRedirects)

### **Reduzir o tempo de resposta do servidor**

Seu servidor respondeu rapidamente. Saiba mais sobre a [otimização do tempo de resposta do](https://www.review.netguides.eu/redirect.php?url=https%3A%2F%2Fdevelopers.google.com%2Fspeed%2Fdocs%2Finsights%2FServer) [servidor](https://www.review.netguides.eu/redirect.php?url=https%3A%2F%2Fdevelopers.google.com%2Fspeed%2Fdocs%2Finsights%2FServer).

### **Priorizar o conteúdo visível**

Você tem conteúdo acima da dobra com a prioridade correta. Saiba mais sobre [como priorizar o](https://www.review.netguides.eu/redirect.php?url=https%3A%2F%2Fdevelopers.google.com%2Fspeed%2Fdocs%2Finsights%2FPrioritizeVisibleContent) [conteúdo visível](https://www.review.netguides.eu/redirect.php?url=https%3A%2F%2Fdevelopers.google.com%2Fspeed%2Fdocs%2Finsights%2FPrioritizeVisibleContent).